## GEA

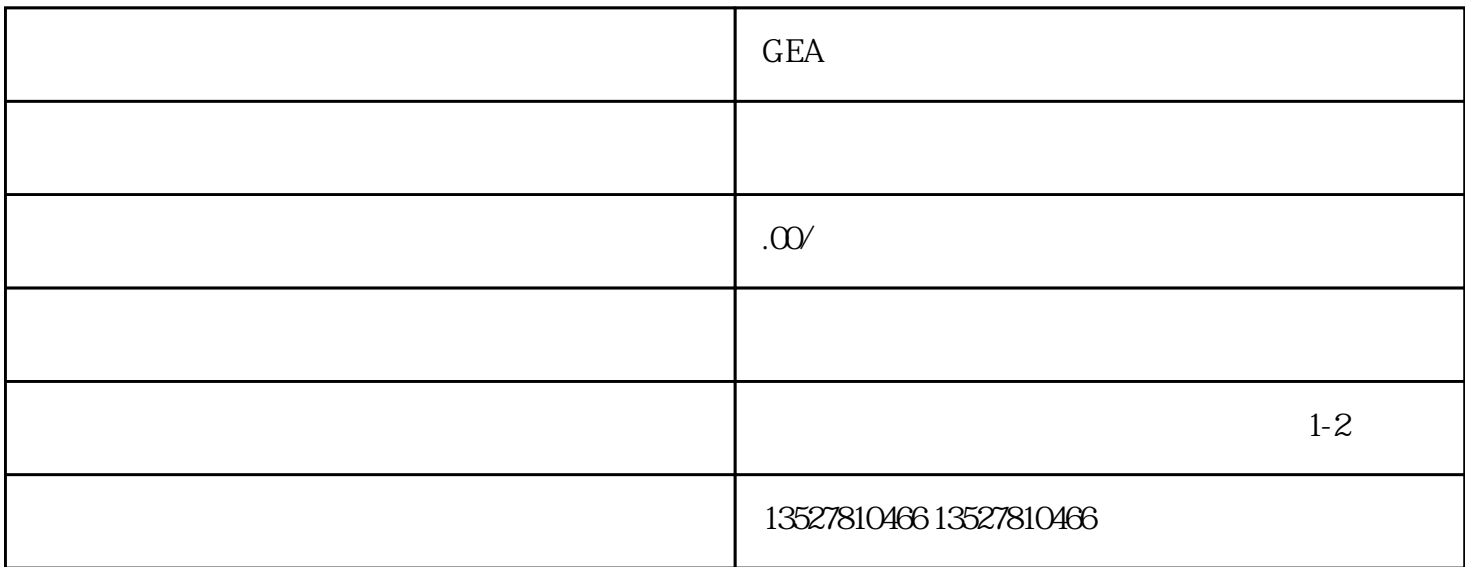

 $GEA$  , and  $GEA$  , and  $GEA$  , and  $GEA$  , and  $GEA$  , and  $GEA$  , and  $GEA$  , and  $GEA$  , and  $GEA$  , and  $GEA$  , and  $GEA$  , and  $GEA$  , and  $GEA$  , and  $GEA$  , and  $GEA$  , and  $GEA$  , and  $GEA$  , and  $GEA$  , and  $GEA$  , and  $GEA$  , and

 $GEA$